**Emsisoft Decrypter For Amnesia Crack (Final 2022)**

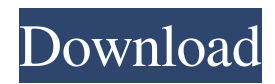

# **Emsisoft Decrypter For Amnesia Crack+ Free [March-2022]**

Emsisoft Decrypter for Amnesia is a simple to use software utility that helps decrypt encrypted files. Emsisoft Decrypter for Amnesia features full support for Amnesia encryption key files, making it a great tool for users who do not want to buy additional tools for the job. Emsisoft Decrypter for Amnesia Usage: There are three simple steps to successfully decrypt any Amnesia file on your PC: 1. First, launch the program and scan the infected files. 2. Choose the infected files you wish to decrypt and click the Decrypt Now button. 3. Then just wait and watch as your files get decrypted! How to Use the Emsisoft Decrypter for Amnesia. 1. Launch the tool by double clicking on the eMSDir executable file. 2. A new window will pop up to decrypt the infected files. 3. Browse the infected files, you want to decrypt, and click the Decrypt Now button. 4. Wait and watch as the application decrypts your files in the background. The product is available for download from the following link, which you should avoid. Today we will discuss what an Amnesia decrypter is, how it works, and how to get it. An Amnesia decrypter (or "decryptor" as I like to call it) is a piece of software used to decrypt your files that has been encrypted by the Amnesia ransomware. Amnesia is a cyber-extortion campaign that focuses on locking up infected files and demanding a ransom from the user. If the user refuses to pay the ransom, they are likely to be subjected to further exploits, or some other malicious activity that could result in a loss of data. It's imperative that users remove Amnesia from their systems. Amnesia ransomware is typically downloaded in a mass infection campaign. The best way to remove Amnesia is to download a third-party Amnesia removal tool like the one below. Amnesia decryter is an easy to use tool that allows you to retrieve files that have been encrypted by Amnesia ransomware, even if the ransomware deletes the shadow copies. The tool is easy to use, requires no installation, and works without any problems, even if you have ransomware in place

### **Emsisoft Decrypter For Amnesia Crack + With License Key**

Keymacro is an easy to use, small utility that makes it easy to generate and process key materials for authentication purposes. Keymacro is useful to generate a large number of key data, or generate a key on the fly. Once the key is generated, its key material can be used in Keymacro (encryption/decryption) Keymacro can also be used as a remote administration tool to deploy encryption on a vast number of machines and send the key to the machine via HTTP. Keymacro can also be used to manage large number of keys (online or offline). Features: - automatic key generation - key size restrictions - multiple key encryption/decryption - key rotation - key handling - key management - key generation - key management - key rotation - key distribution - key rotation/paging - supporting multiple networks - pre-stored/pre-specified keys - print key import - exporting key import/export - key inventory - online key inventory - log file support - integration with other software - AES-256/AES-192/AES-128/DES/3DES/3DES/CAST5/TWOFISH encryption - CRC32H/CRCTR/DFC/XOR/XOR/XOR functions - MD5/SHA1/SHA2/SHA3/MD2 and other hash algorithms - PBKDF2/PBKDF2/PBKDF2 key derivation functions Keymacro.exe [u]Cheat Engine[/u] is a software that allows us to cheat or modify videogames without tampering with the original codes of the games. Most people who play videogames use Cheat Engine to modify the games in order to increase the gameplay and speed up the progress. Once the access file is generated and saved, you can start enjoying your favorite game! The method to obtain the access file is easy: just download Cheat Engine from the official site and run it. 1. Choose the category of the application and tick the box "Play Store" or "Online Game", depending on the application. 2. The current version of the app is displayed. Download the latest one by clicking on the link on the right. 3. Once the application is installed, Cheat Engine will automatically start. On the main interface you can find a variety of tools that allow you to manipulate the game. The following screenshot shows the interface of Cheat Engine: 4. 77a5ca646e

### **Emsisoft Decrypter For Amnesia With Registration Code PC/Windows**

A reliable tool for recovering Amnesia encrypted data on your PCRegional Health Institutes Why Regional Health Institutes? Provides quality care with lower costs The expansion of health care coverage for services provided through Regional Health Institutes (RHIs) will reduce the cost of care for many Ontarians. Thanks to an annual commitment from the Province, every RHI will receive a fixed per-person amount from the Health System Account (HSA) annually. This means Ontarians will have access to quality care at a cost they can afford. The HSA makes up 75 per cent of the overall provincial health budget, but funding for this service is shared among the 10 RHIs. That means each RHI receives a fixed annual amount based on provincial population. These fixed payments ensure that all RHIs will have the resources they need to provide quality care. The Provincial Government has committed to funding 75 per cent of the operating costs of each RHI for the next four years. In addition, the commitment to funding services through RHIs will help reduce health care costs for Ontarians. Provides a new source of growth and expertise for the sector RHIs will expand access to health care, ensure quality care and reduce costs. These are important elements of our plan to strengthen Ontario's health care system. RHIs also have an important role to play in improving health care for all Ontarians. RHIs will bring new expertise and a new source of growth for the sector. They will help take care of Ontarians living in rural and remote areas, and in First Nations communities. Leads to better health outcomes Expanding access to health care will reduce the number of hospital admissions and lead to better health outcomes. RHIs provide access to high quality services in communities that would otherwise be without access. Through the funding mechanism set out in the Health System Plan, health care can be made more accessible, safe and affordable. RHIs are based in rural and remote communities, in First Nation communities, and in areas with existing hospital and community-based health care services. They have an important role to play in providing health care to areas in need. Gains the expertise of rural and remote health care providers and communities Providing access to health care in rural and remote communities will ensure that these patients have access to high quality, quality care. RHIs can fill the gap that exists between hospitals and other community-based health care providers in rural and remote areas. By providing services in these areas, RH

### **What's New In Emsisoft Decrypter For Amnesia?**

Emsisoft Decrypter for Amnesia is a straightforward utility designed to help you find the decryption key for data hijacked by Amnesia ransomware. Deletes the shadow copies and copies itself to the %APPDATA% folder Similarly to CryptON malware family, the ransomware's preferred method of infection is through vulnerable remote desktop services. More precisely, if the brute force attacks succeed, then the author can log in the remote server and execute the ransomware. As soon as Amnesia enters the system, it deletes the shadow copies, infiltrates the application data directory and adds itself to the Windows registry key login. Afterwards, it begins to encrypt all files found on your system, the only exception being data from the Windows and Program Files directories, as it wants to maintain the boot sequence not affected. The signs of the infection are pretty much evident, as the data locked now features the amnesia extension and are encrypted with the AES-256 algorithm. The ransom note is another confirmation that Amnesia ransomware has hijacked your system. Be patient while the tool attempts to brute force the decryption key Before you can employ the decryption utility, first you need to find a clean copy of the infected file. Since restoring them from the shadow copies is impossible, your best bet would be to look for it via your email, cloud, media storage or even physical memory storage devices. Once you have both files, you can drag and drop them over the app and wait patiently while it attempts to use brute force attacks to find the right key. You will be happy to learn that the utility provides you with details about the operations is carries out in the background. When the decryption key is found, the application opens a new interface that enables you to decode all infected files and clean your PC of junk left following this procedure. Download Emsisoft Decrypter for Amnesia 1.0.7 for Windows Emsisoft Decrypter for Amnesia is a straightforward utility designed to help you find the decryption key for data hijacked by Amnesia ransomware. Deletes the shadow copies and copies itself to the %APPDATA% folder Similarly to CryptON malware family, the ransomware's preferred method of infection is through vulnerable remote desktop services. More precisely, if the brute force attacks succeed, then the author can log in the remote server and execute the ransomware. As soon as Amnesia enters the system, it deletes the shadow copies, infiltrates the application data directory and adds itself to the Windows registry key login. Afterwards, it begins to encrypt all files found on your system, the only exception being data from the Windows and Program Files directories, as it wants to maintain the boot sequence not affected. The signs of the infection are pretty much evident, as the data locked now features the amnesia extension and are encrypted with the AES-256 algorithm. The ransom note is

# **System Requirements For Emsisoft Decrypter For Amnesia:**

Minimum: OS: Windows XP (32 bit), Windows Vista (32 bit), Windows 7 (32 bit) Processor: 1.8 Ghz or faster Memory: 2 GB or more Graphics: DirectX 9.0 or later Recommended: OS: Windows XP (64 bit), Windows Vista (64 bit), Windows 7 (64 bit) Processor: 2.8 Ghz or faster Memory: 3 GB or more Hard Drive:

<https://khakaidee.com/openturns-activation-key-download-x64-updated-2022/> <https://grumpyshotrod.com/datamatrix-encoder-sdk-activex-crack-full-product-key-win-mac-updated-2022/> <https://www.madreandiscovery.org/fauna/checklists/checklist.php?clid=11092> <https://naszaholandia.nl/advert/text-magician-2/> <https://elsaltodeconsciencia.com/wp-content/uploads/2022/06/Fssplit.pdf> <https://maynex.com/cornify-for-chrome-crack-pc-windows/> <https://www.praxisforum-online.de/wp-content/uploads/2022/06/SnowFlakes.pdf> <https://biorepo.neonscience.org/portal/checklists/checklist.php?clid=2719> <https://www.pteridoportal.org/portal/checklists/checklist.php?clid=7224>

<https://socialcaddiedev.com/opendbviewer-1-18-12-crack-with-keygen-free-for-windows-updated-2022/>